Monte-Carlo simulation for nuclear medecine in <sup>a</sup> grid environment

1

Vincent Breton – Lydia Maigne Journée Ciment-GRID  $20/2/03$ 

### **développer une interface software entre la physique corpusculaire et les sciences de la vie**

**Déploiement d'une grille de calculs pour la bio-informatique**

**gestion des flux de données générés par les expériences de génomique on retrouve les mêmes problèmes en physique des particules, en imagerie médicale**

**optimiser les performances des détecteurs et des traitements améliorer la qualité des images étudier la faisabilité de nouvelles solutions technologiques ou médicales**

**Simulations Monte-Carloavec GEANT4 en imagerie médicale et en curie- /radiothérapie**

### **L'équipe PCSV une recherche pluridisciplinaire**

**MEDECINE NUCLEAIRE**

**D. Lazaro**

#### **Centre Jean Perrin** Département de radiothérapie Dépôt de dose de plaques ophtalmiques

**CURIETHERAPIE D. Donnarieix**

**L. Maigne**

#### **Collaboration OpenGATE**

développement d'une plateforme de simulation Monte-Carlo en médecine nucléaire

> **INSERM U494 (Paris)** simulation SPECT

**BIO-INFORMATIQUE Y. Legré**

#### **IASA Athènes** validation de GATE sur une gamma-caméra p<mark>et</mark>it animal **Centre Jean Perrin** Service de médecine nucléaire

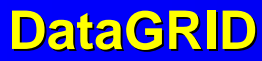

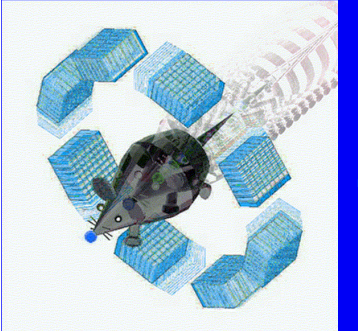

**Geant4 Application for Tomographic Emission**

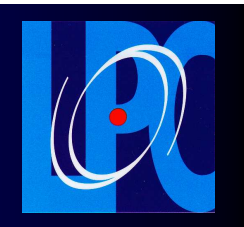

### **a Monte-Carlo simulation platform for nuclear medicine based on GEANT4**

**GATE**

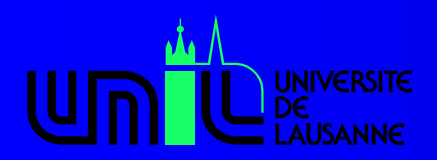

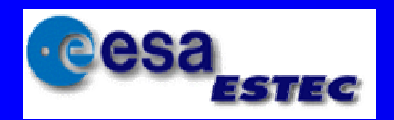

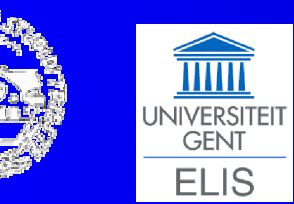

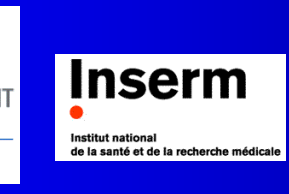

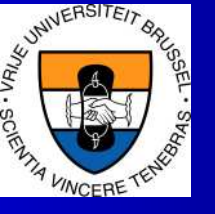

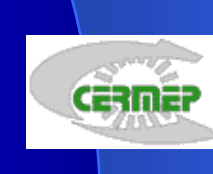

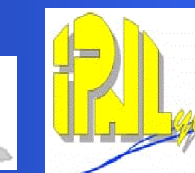

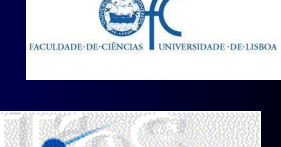

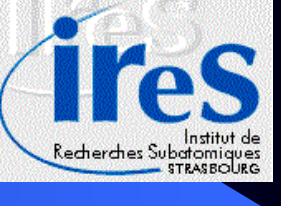

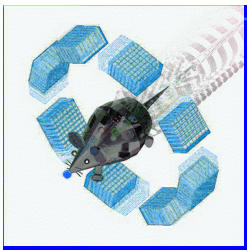

# Two imaging modalities

**morphological imaging (MRI, scanner, X-rays…)**

**detailed information about the patient anatomy**  $\bullet$ 

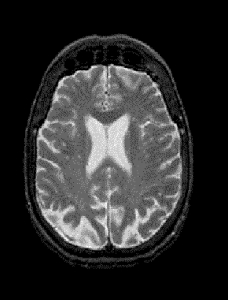

#### **Functional imaging (nuclear medicine: SPECT, PET, …)**

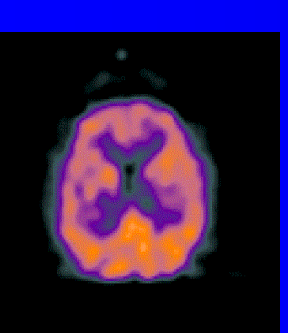

- **non-invasive method: <sup>a</sup> radioactive drug is injected to the patient and naturally evacuated from the organism**
- **spatial distribution of the radiopharmaceutical in the body**

 **study of the functional activity of an organ or <sup>a</sup> specific tissue (e.g tumor)**

#### **PET**

 $\checkmark$  Positron emitters (<sup>18</sup>FDG ≈ 2 h)

- Resolution down to 2 mm

#### **SPECT**

- Single photon emitters (99mTc <sup>≈</sup> 6 h) - Resolution down to 7 mm

**Multimodality**

- Combined imaging modalities (e.g PET/CT)

- Resolution improved

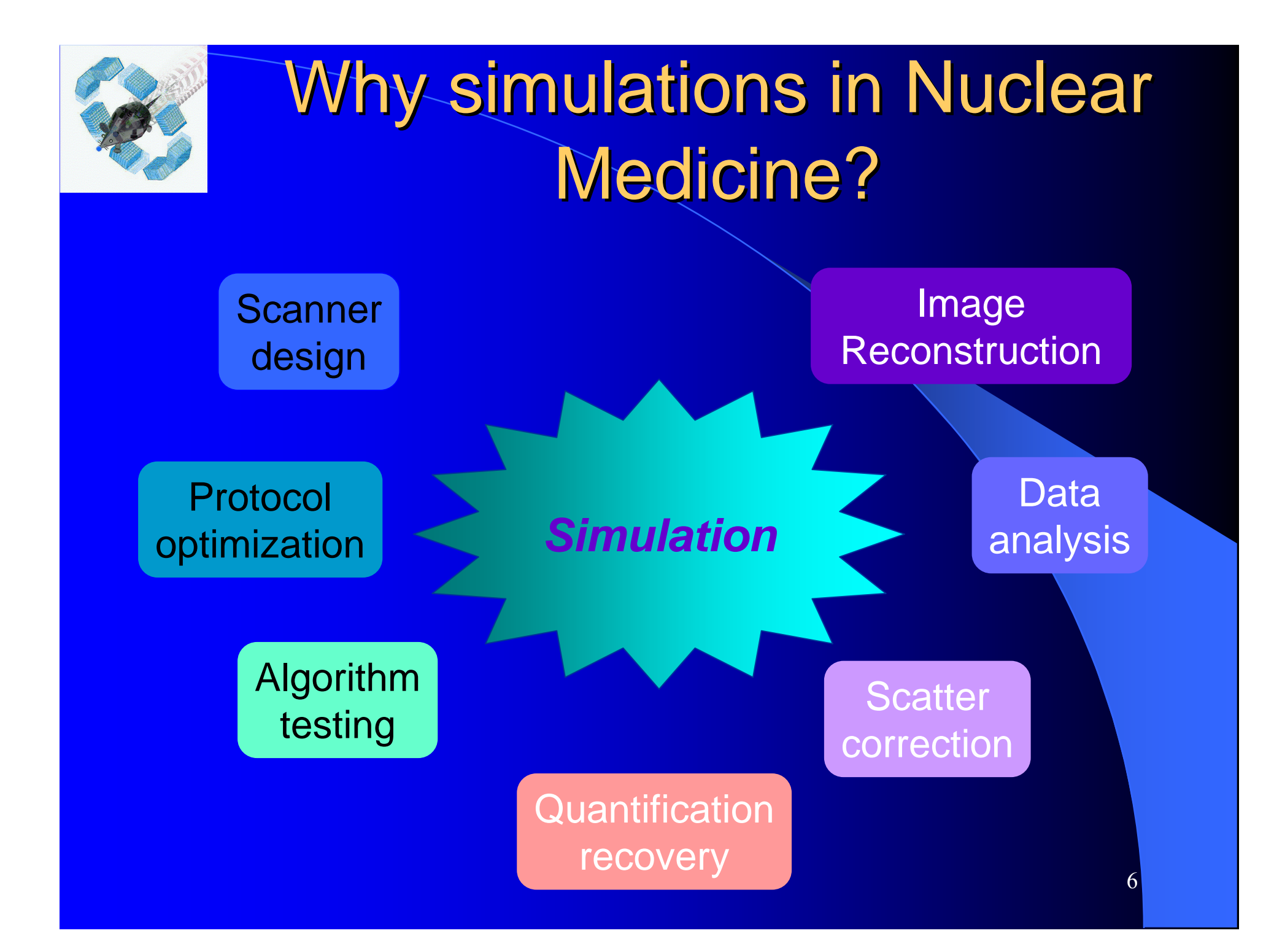

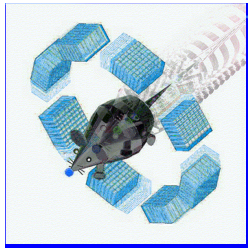

### Two approaches…

General purpose simulation codes (GEANT4, EGS4, **A** MCNP…)

- **Whide range of physics While community of developers and users <sup>c</sup>** documentation, maintenance and support <sup>8</sup> complexity **8** speed
- Dedicated simulation codes (PETsim, SimSET, Eidolon,…) **A**  $\bullet$  optimized for nuclear medical imaging applications (geometry, physics...)
	- **C** ease of use and fast development
	- **<sup>®</sup> maintenance, upgrades**

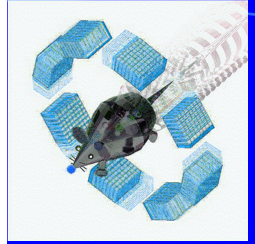

## GATE: an attempt to merge both approaches

**GATE** 

**PET/SPECT dedicated tools**

**GEANT4 core potentialities**

#### **Realistic modelisation of PET/SPECT experiments**

- **modelisation of detectors, sources, patient**
- movement (detector, patient)
- **time-dependent processes (radioactive decay, movement** management, biological kinetics)
- **Ease-of-use**æ.
- **Fast**

**Long-term availability, support and training** 墨

### GATE unique potentialities take advantage of **GEANT4 toolkit and new developments**

#### SCANNER DESCRIPTION

#### **Geometry**

 $\triangleright$  script (detectors, materials, …)

#### **• Properties**

 $\triangleright$  spectral resolution...

#### DYNAMICS

- **Detector continuous movement**
	- rotation: SPECT, PET
	- specific moves
- **Source movement** 
	- patient (heart beat…)
	- $\triangleright$  external source

#### **USER FRIENDLY**

- П **-** graphical interface
- **user guide, examples**

#### RADIOACTIVE SOURCES

- **Radioactive decay**
- **Digital images**
	- complex emission and absorption cards

#### **TIME**

- **Physical dynamics : decay**
- **Biological dynamics : drug kinetics**
- **Movements**

# Geometry examples of GATE applications

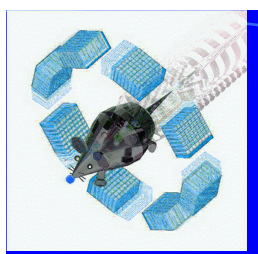

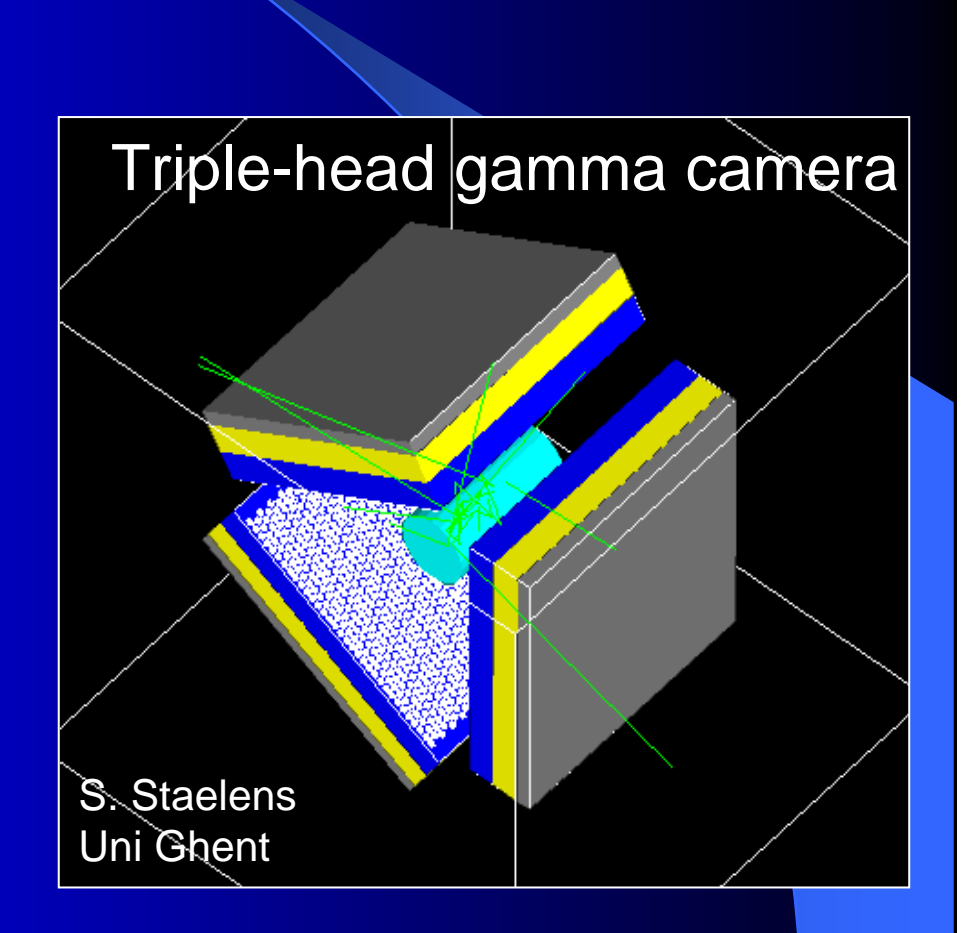

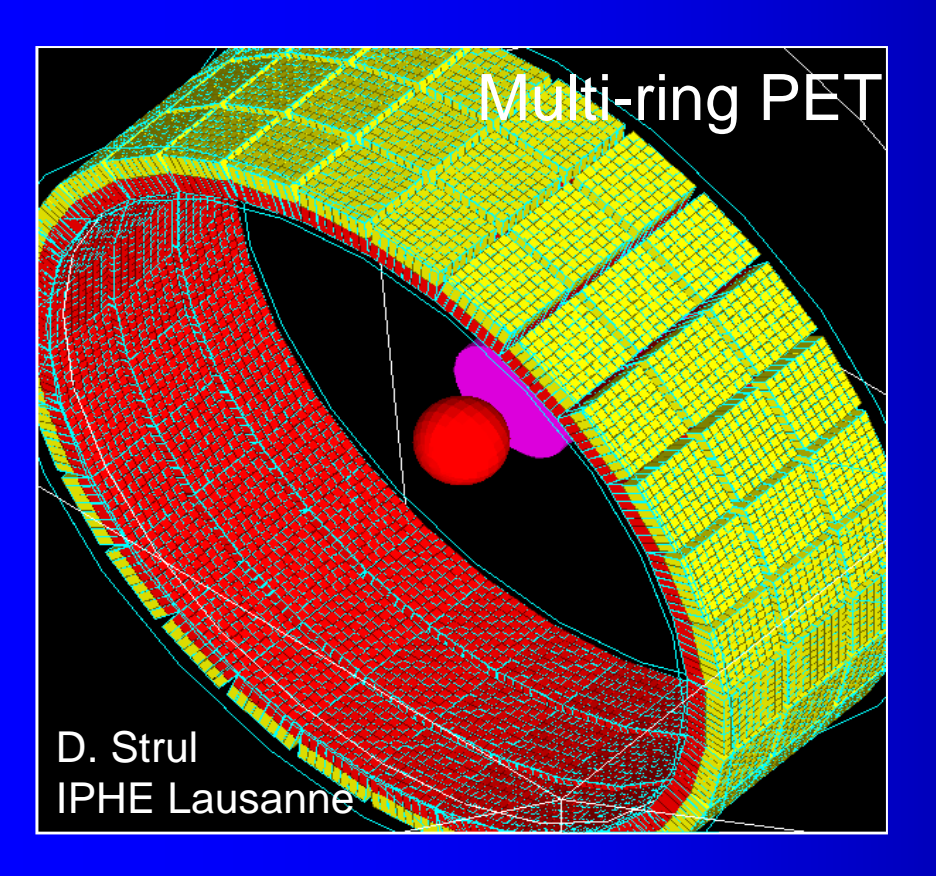

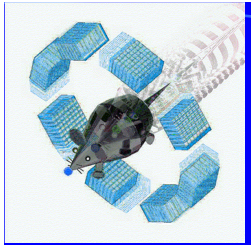

# Validation of GATE against experiment

#### $\bullet$ **Simulation of <sup>a</sup> small animal imaging gamma camera**

- CsI(TI) crystal array coupled to a PSPMT
- Small animal imaging (study of new radiopharmaceuticals)

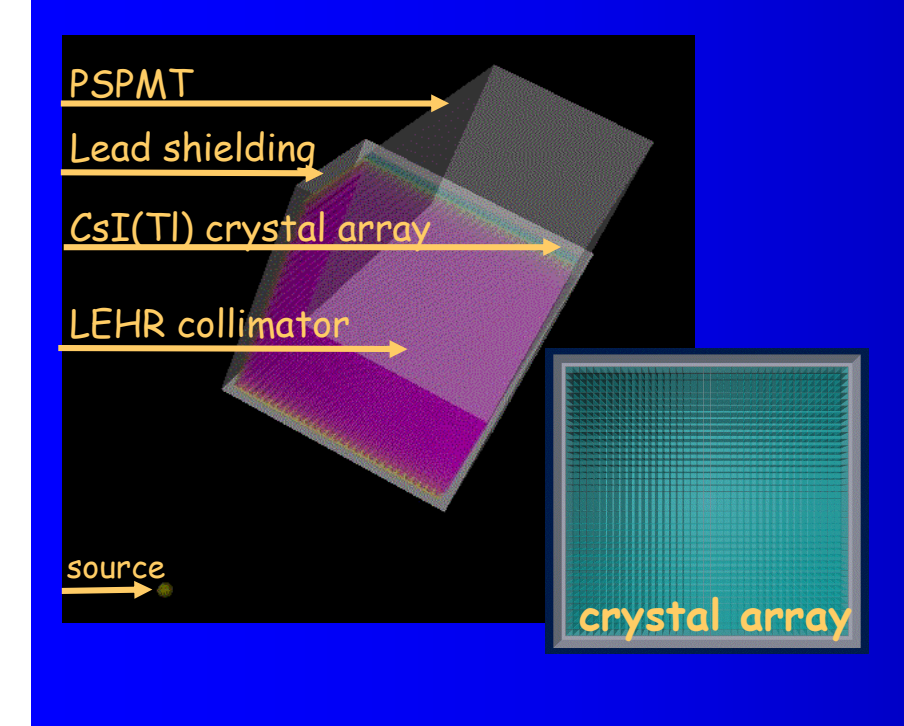

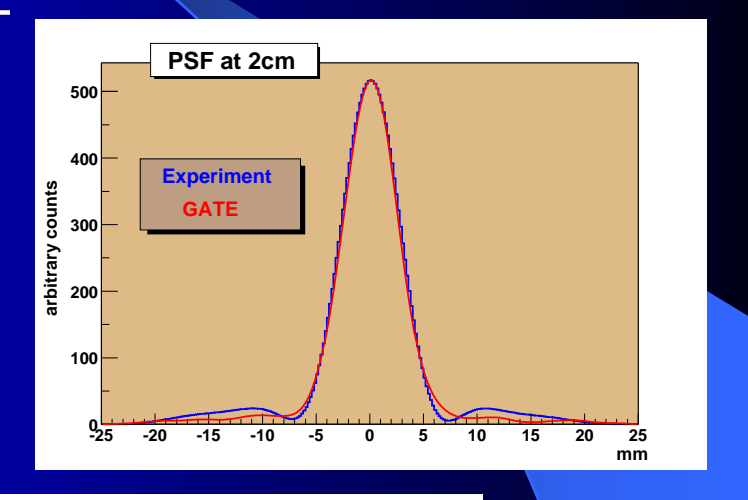

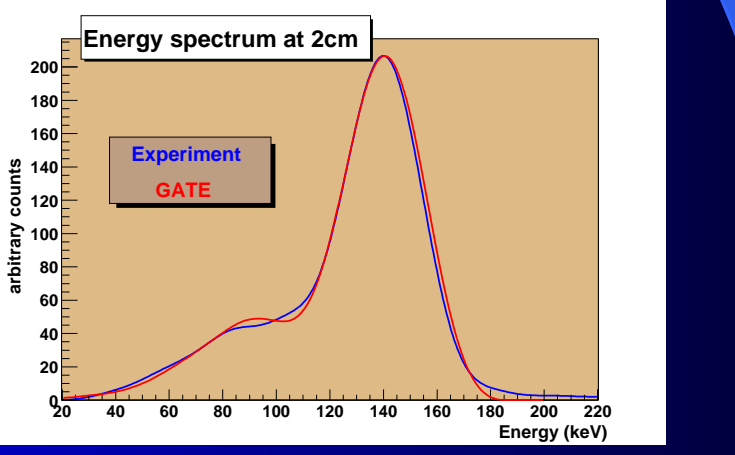

## Les enjeux du déploiement sur grille

· Simulation en imagerie nucléaire

- Accélération des calculs

- Partage de données simulées
- Simulation en radiothérapie
	- Idem
	- Etendre l'utilisation de codes Monte-Carlo pour le calcul de dépôt de doses, beaucoup plus précis que les codes analytiques

## Les différents niveaux de parallélisation

- · le plus simple : chaque acquisition est envoyée sur un processeur différent
- · moins simple : pour une acquisition donnée, diviser le nombre total d'évènements par le nombre de processeurs, envoyer en parallèle les jobs avec des générateurs random différents
- · plus complexe: lorsque I'on fait bouger le détecteur et/ou le fantôme, envoyer chaque run sur des processeurs différents
- · encore plus complexe : paralléliser GEANT4, i.e traiter en parallèle plusieurs particules sur plusieurs processeurs

## Les différentes stratégies de déploiement sur une grille

- Mise en œuvre
	- Faut-il tout transporter entre les nœuds ?
		- · Exécutable
		- · Fichiers d'entrées
		- · Fichiers de sortie
	- Vaut-il mieux pré-installer le code sur les noeuds ?
- Attention à
	- L'introduction de biais par la parallélisation

**Sur quelles grilles mettre en œuvre le déploiement de GATE ?**

• Banc-test de DataGrid

**• Grille LOcale Pluridisciplinaire en Auvergne** 

• Ciment-GRID?

## **LE PROJET DataGRID**

- · DataGRID est un projet Européen destiné à la mise en œuvre d'une Grille à gros volume de calcul et de données pour la recherche scientifique (Physique des particules, Observation de la terre, **Biologie)**
- · CERN, CNRS-IN2P3, INFN, NIKHEF, PPARC, ESRIN
- 9,8 millions Euros durée : trois ans (2001-2004)
- Objectifs principaux
	- développer un middleware basé sur l'outil GLOBUS
	- déployer des testbeds à grande échelle
	- valider le concept de grille sur différents démonstrateurs

# Groupe de travail biomédical (WP10)

- · Spécification des besoins de l'imagerie médicale et de la génomique pour un environnement largement distribué
- · Identifier des applications biomédicales pertinentes et les déployer sur le testbed de DataGRID
- · Travail pluridisciplinaire:
	- développement de la grille et des outils d'analyse par des  $\omega$ informaticiens et des physiciens
	- Déploiement des applications par des biologistes, des bioinformaticiens, des informaticiens,...

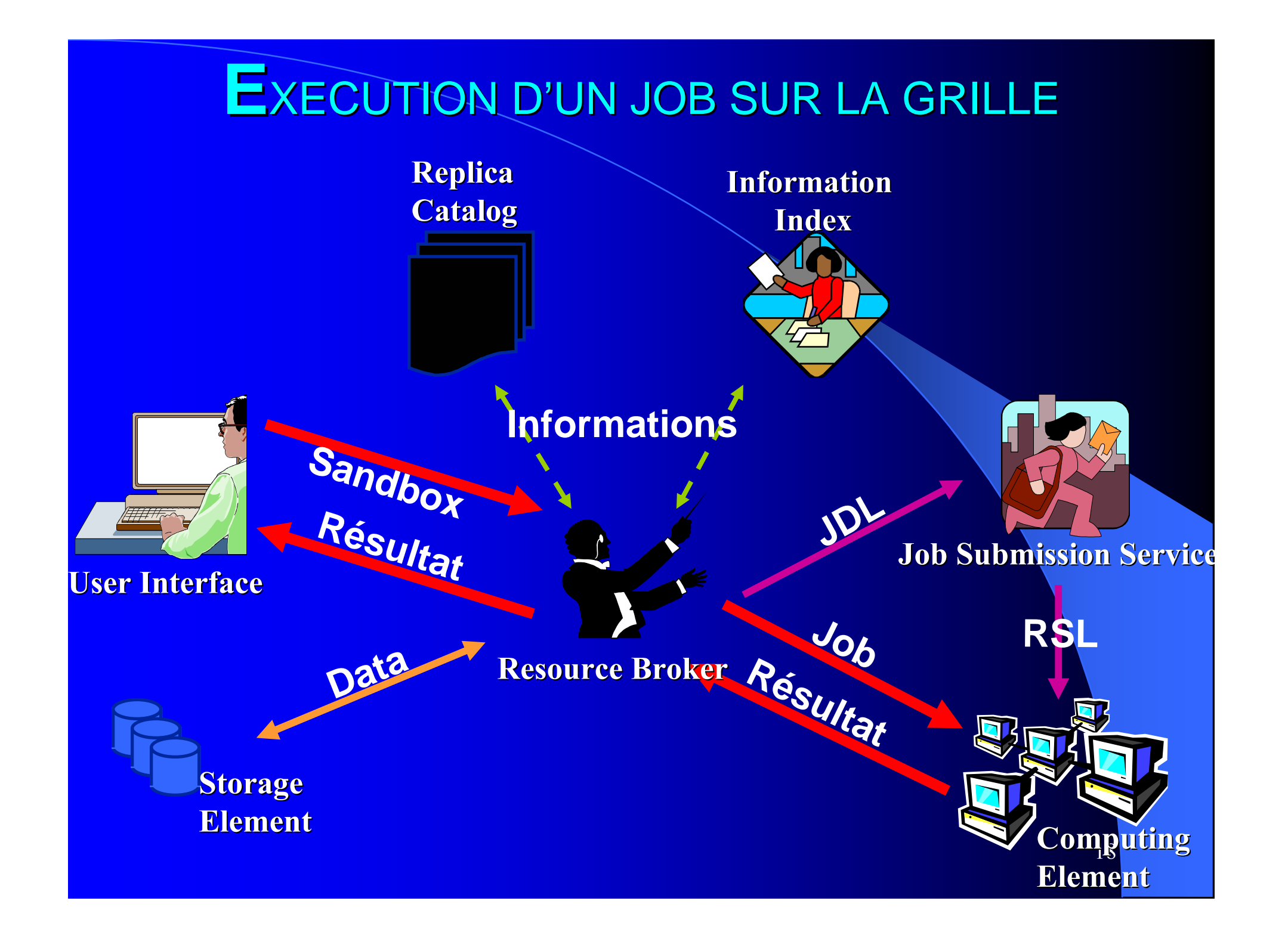

### **Status of WP10 applications**

**Applications deployed Applications tested on EDG Applications under preparation** 

#### • Bio-informatics

- Phylogenetics : BBE Lyon (T. Sylvestre)
- Search for primers : Centrale Paris (K. Kurata)
- Statistical genetics : CNG Evry (N. Margetic)
- Bio-informatics web portal : IBCP (C. Blanchet)
- Parasitology : LBP Clermont, Univ B. Pascal (N. Jacq)
- Data-mining on DNA chips : Karolinska, LIMOS (R. Médina, R. **Martinez**)
- Geometrical protein comparison : Univ. Padova (C. Ferrari)
- Medical imaging
	- MR image simulation : CREATIS (H. Benoit-Cattin)
	- Medical data and metadata management : CREATIS (J. **Montagnat**)
	- Mammographies analysis ERIC/Lyon 2 (S. Miguet, T. Tweed)
	- Simulation platform for PET/SPECT based on Geant4 : GATE<sub>19</sub> collaboration (L. Maigne)

Déploiement d'une grille locale de fermes de PC's - Acquisition de compétences technologiques - Mise en oeuvre  $\infty$  Business Coast d'applications scientifiques

> **LARAMA/LERMES** (mécanique) **LIMOS** (informatique) LLAIC1 (Bio-informatique / imagerie médicale) **LPC (Physique Corpusculaire)** Pôle Modélisation (pluridisciplinaire) **CEMAGREF**

GLOP

**Lemnion** 

**FTRAD** 

Rouen

**Teacra** 

**FTRN** 

**IRISA** 

**HEGE** 

Rennes

FTRED

 $\sum_{n \in \mathbb{N}}$  $F_{\text{PBC}}$ wnw **QUE PILA Grenoble FTRAD FTRAD IMPO EURECOM** Carte du réseau Vraiment Très Haut Débit 20

WDM

EWST

Nancy

## Calendriers...

- DataGrid (2001-2004)
	- Version 2 du middleware, nouvelles fonctionnalités
- GLOP  $(2003-2006)$ 
	- Début 2003 : noeuds de grille à l'IUT (LLAIC1), l'ISIMA(Pôle Modélisation) et au LPC
	- Extension de la grille corrélée à l'évolution de la technologie
- Calendrier du déploiement de GATE
	- Installation de GATE sur des nœuds GLOP et DataGrid (Jan 2003)
	- Validation d'une application en curiethérapie (Feb-Mar 2003)
	- Déploiement sur grille (Avril-Sept 2003)
		- $\bullet$  GLOP
		- DataGrid
		- Ciment?